## **USER Manual**

1. Dip Switch Description

Switch 1 ON = Window\_L(FN\_L) Lock Switch 2 ON = FN\_L(Window\_L) , ALT\_L Swap Position Switch 3 ON = Caps Lock , Ctrl\_L Swap Position Switch 4 ON = Window\_L Change To FN\_L

## 2. Function Key Description

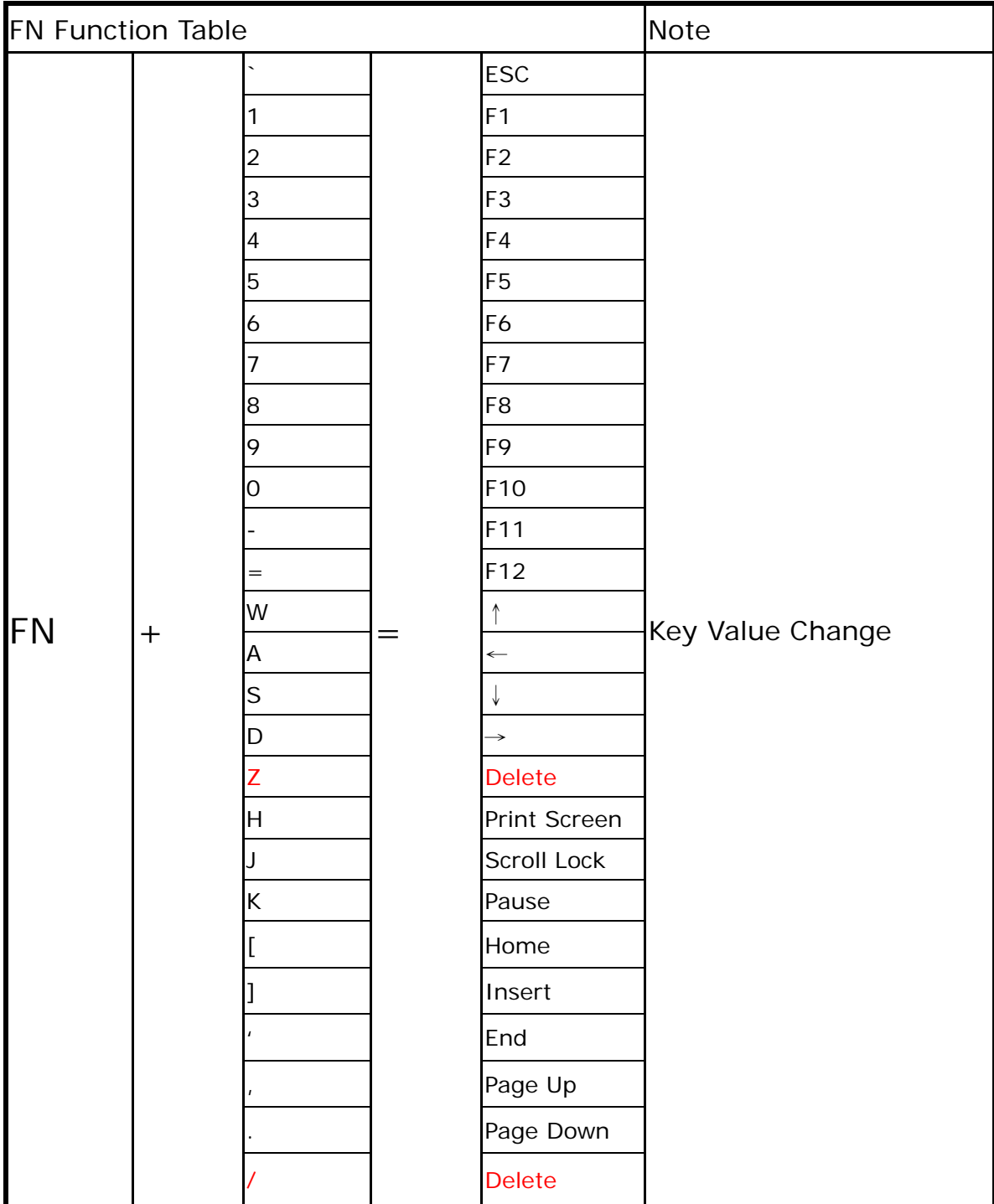

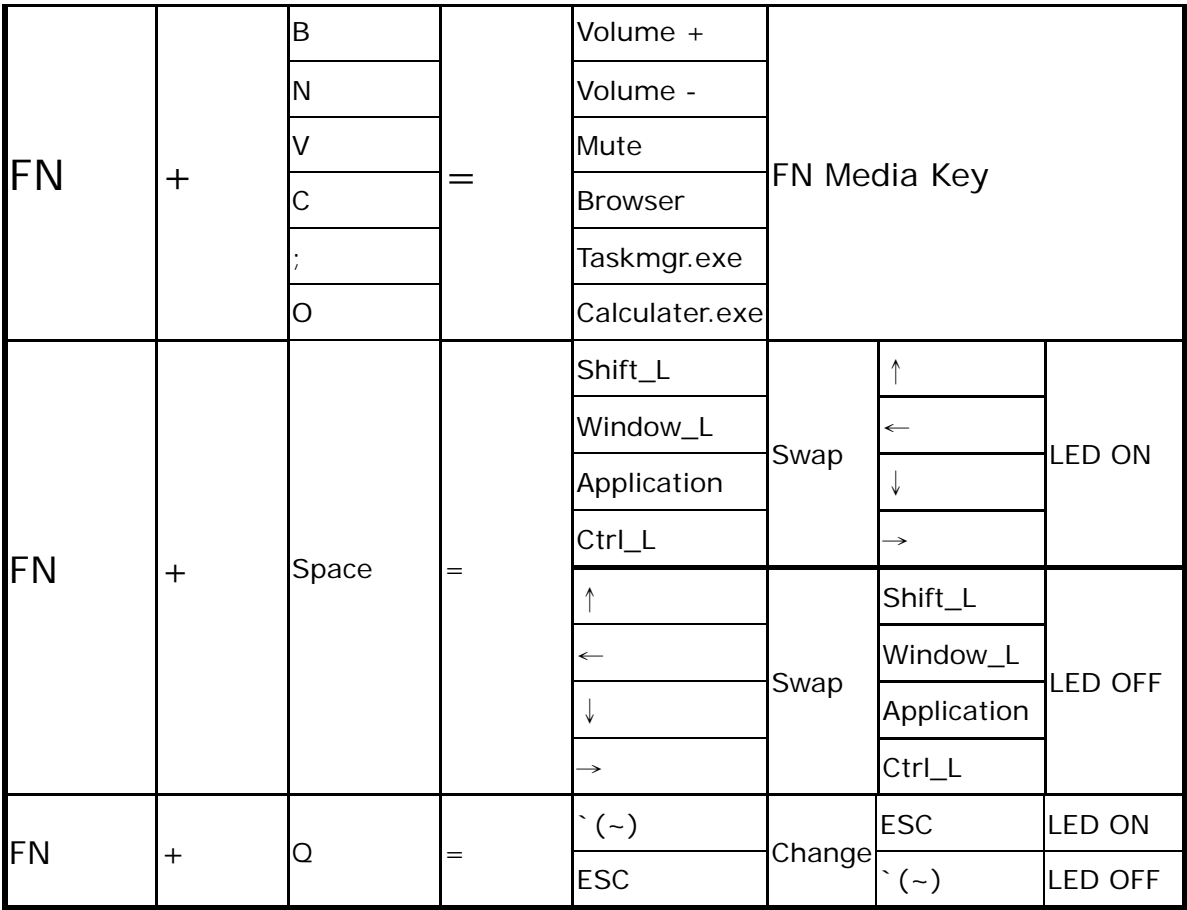